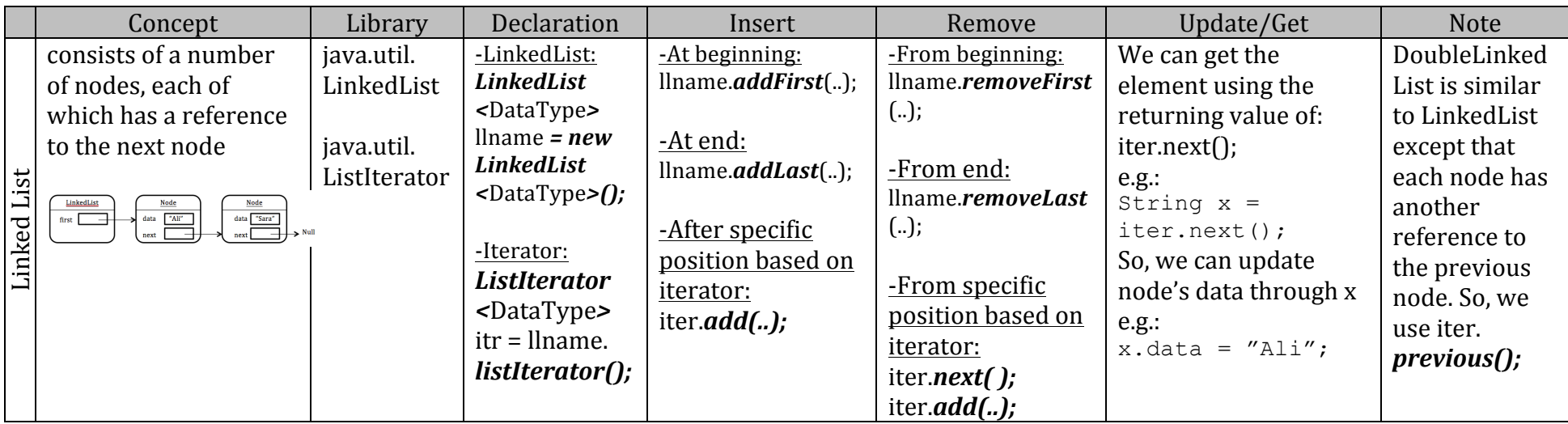

## **Related topics:**

- Inserting implementation (steps to re-order links between nodes)
- Removing implementation (steps to re-order links between nodes)
- Efficiency Big-O notation
- Methods of ListIterator interface

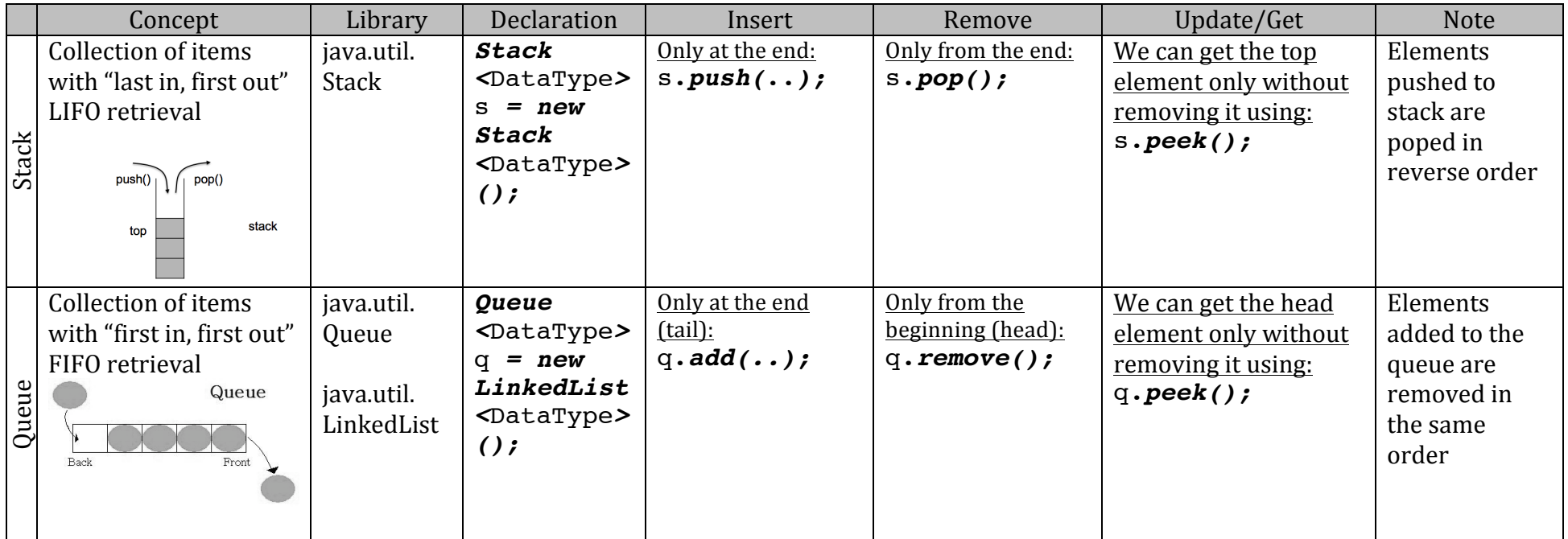

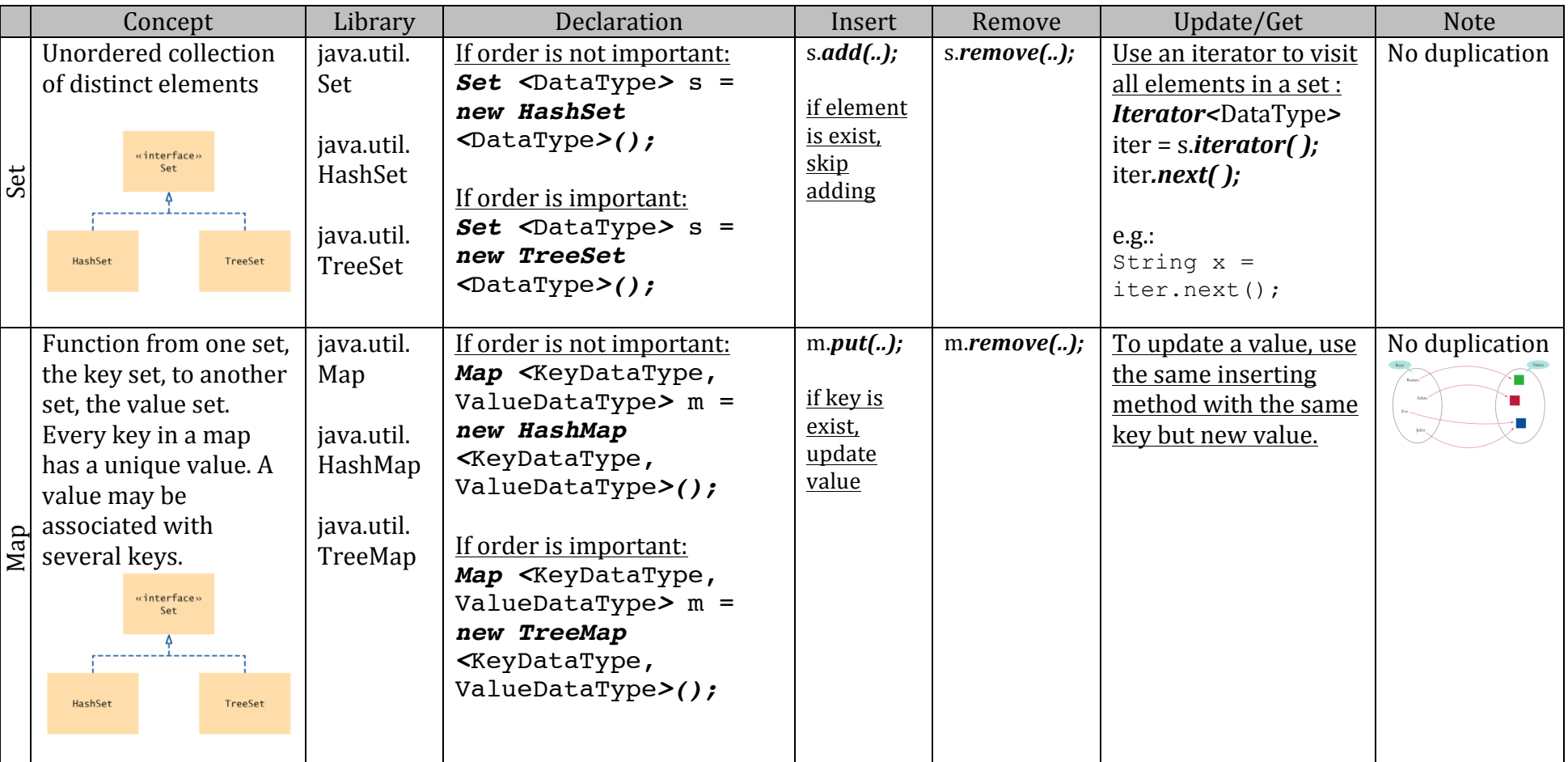

## **Related topics:**

- Other methods of Set and Map
- How to Display Set\Map elements